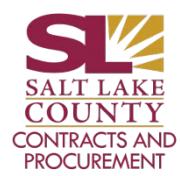

- 1. Project Manager (PM) prepares Construction Fact Sheet (available on C&P website)
- 2. Agency Fiscal Office will enter the requisition into PeopleSoft and attach Fact Sheet
- 3. Purchasing Manager will assign the project to a buyer
- 4. Procurement will set up a pre-development meeting to discuss timeline and other info (see agenda on website)
- 5. Procurement utilizes the Fact Sheet information and prepares the documents
	- Invitation to Bid
	- Documents to be Submitted with Bid
	- Agreement
	- General Conditions
- 6. PM provides bidding schedule as a word
- 7. PM provides PDFs for schedule of values form, specifications and drawings by email or on a CD
- 8. Procurement reviews the completed document
- 9. Procurement sends an e-mail notification to DA-Contracts-CivilDivision@slco.org with the document attached
- 10. Procurement will issue the bid through BidSync
- 11. Procurement will prepare and send by e-mail the publishing notice to the newspaper
- 12. Procurement will conduct pre-bid meeting with the PM providing the purpose of the project and answering questions. Procurement will prepare a sign-in sheet
- 13. Procurement, with help from the PM, will issue an Addendum, if needed.
- 14. Procurement will answer questions in BidSync (by coordinating with PM and Engineer/Architect)
- 15. After the bid due time, Procurement will enter any paper bids received into BidSync
- 16. Procurement will download tabulation and bids from BidSync
- 17. Procurement reviews all documents for responsiveness
- 18. Procurement will contact two apparent low bidders for Sub-Contractors document
- 19. Procurement will e-mail the bid tab and full documentation for the two lowest bids received to PM
- 20. PM will review and send an award recommendation e-mail to Procurement
- 21. Procurement enter award recommendation into Bid Sync
- 22. Contracts Office prepares and enters the supplier contract into PeopleSoft
- 23. Contracts Office submits contract to the District Attorney's Office with cc to project manager
- 24. District Attorney will review and `Approve As To Form' the contract and return to Contracts Office
- 25. Contracts Office will contact awarded Contractor to pick-up contract for review and signature
- 26. Contractor signs contract, provides insurance certifications, and Performance & Payment Bonds to C&P
- 27. Contracts Office obtains Mayor/Designee signature on the contract
- 28. Contracts Office scans fully signed contract into SIRE and other documents required by ordinance
- 29. Contracts Office sends copy of contract & original bonds to PM
- 30. Contracts Office mails contract to Contractor
- 31. PM notifies Contracts Office of Notice to Proceed date
- 32. Contracts Office prepares and emails Notice to Proceed to Contractor with a cc to PM
- 33. Contracts Office enter information on State Construction Registry version 6.30.15